# **Il software**

Nelle righe di codice è riportato un estratto delle parti rilevanti del software realizzato per la gestione dell'analizzatore.

/\*

```
 Battery Monitor
```
by Antonio Viggiani (2013) versione alfa

\*/

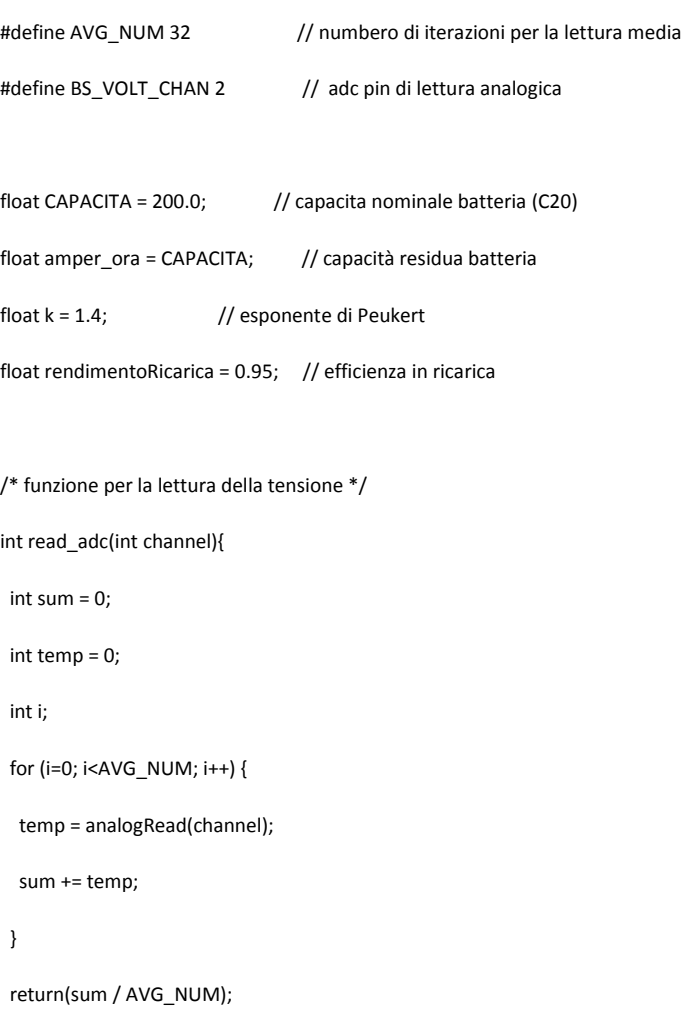

```
}
```
/\* funzione per la lettura della corrente \*/

float read\_current(){

float sum  $= 0.0$ ;

float temp;

```
 int i;
```

```
 for (i=0; i<AVG_NUM; i++) { // loop through reading raw adc values AVG_NUM number of times 
   temp = monitor.shuntCurrent() * BS_AMPER_SCALE + amper_offset; // read the input INA219 
  sum += temp; \frac{1}{10} store sum for averaging
  } 
 return(sum / AVG_NUM); // divide sum by AVG_NUM to get average and return it
} 
/* funzione per la lettura della tensione di riferimento dell'Arduino */ 
long readVcc() { 
  long result; 
  // Read 1.1V reference against AVcc 
  ADMUX = _BV(REFS0) | _BV(MUX3) | _BV(MUX2) | _BV(MUX1); 
  attendi(2); // Wait for Vref to settle 
  ADCSRA |= _BV(ADSC); // Convert 
  while (bit_is_set(ADCSRA,ADSC)); 
  result = ADCL; 
  result |= ADCH<<8; 
  result = 1126400L / result; // Back-calculate AVcc in mV 
  return result; 
} 
/* funzione per il caloclo della corrente di Peukert*/ 
float CurrentPeukert(float c){ 
 float temp = 0.0;
  float temp1=0.0; 
 temp = -1.0<sup>*</sup>c;
```
temp1 = (pow(temp, k)/pow(CAPACITA/20.0, k-1.0)) \* -1.0;

if (temp1 \* -1.0 < temp)

{

 $temp1 = temp * -1.0;$ 

}

```
 return temp1;
```

```
}
```
void setup() {

// iniliziazione

}

```
void loop() {
```
float temp;

```
 temp = read_adc(BS_VOLT_CHAN);
```
voltBS = temp/1023.0\*readVcc()/1000\*5.0;

Current = read\_current();

time = millis();

intervallo\_tempo = (time - old\_time)/1000.0/3600.0;

old\_time = time;

```
 if (Current >= 0.0 && (amper_ora < CAPACITA))
```
### {

amper\_ora = (intervallo\_tempo \* Current) \* rendimentoRicarica + old\_amper\_ora;

}

```
 else
```
## {

if (Current < 0.0)

#### {

amper\_ora = (intervallo\_tempo \* CurrentPeukert(Current)) + old\_amper\_ora;

}

}

old\_amper\_ora = amper\_ora;

}

## **Appendice**  *La legge di Peukert*

 La legge di Peukert è una semplice relazione che mette lega la capacità di una batteria al Piombo in funzione dell'intensità della corrente prelevata. Come quest'ultima cresce e più decresce la capacità della batteria.

 Normalmente la capacità riportata dai costruttori come dato di targa è quella ottenibile con una corrente di scarica pari ad un ventesimo (C20) della sua capacità, ad esempio per una batteria da 100 Ah significa che la stessa è in grado di fornire una corrente di 5 A per 20 ore.

Per correnti superiori la capacità della batteria si riduce secondo la legge di Peukert:

$$
C_P = I^K \cdot t
$$

dove

 $C<sub>p</sub>$  è la capacità espressa in Ah,

*I* è l'intensità della corrente di scarica,

*t* è il tempo in ore della scarica.

Si ottiene ad esempio che per una batteria 100 Ah sottoposta a una corrente di scarica di 10 A la sua durata non sarà pari a 10 h ma circa a 8,7 A, in pratica è come se la capacità della batteria si fosse ridotta a circa 87 A.

La legge di Peukert può anche essere scritta come:

$$
It = C \cdot \left(\frac{C}{I \cdot H}\right)^{k-1}
$$